# **hooky** *Release 0.5.0*

**Apr 10, 2017**

## **Contents**

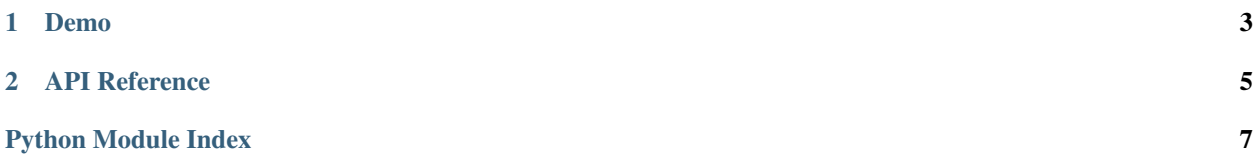

Hooky is a Python Module have a list like object called List, and a dict like object called Dict.

The difference between UserList/UserDict and List/Dict is that List/Dict have four members which will call when List/Dict is changed.

# CHAPTER 1

### Demo

```
1 from hooky import List, Dict
2
3
4 \# List5 class NameList(List):
6 def _before_add(self, key, item):
7 if not isinstance(item, str):
8 print('Type: {} is not well'.format(type(item)))
9 # of cause you may want raise here
10 else:
11 print('fine')
12
13 # two fine
14 names = NameList(['Sue', 'Alissa'])
15
16 # fine
17 names.append('ben')
18
19 # not well
20 names.append(b'Tom')
21
22
23 # Dict
24 class Files(Dict):
25 def _before_add(self, key, item):
26 if not isinstance(key, str):
27 raise TypeError
28 if '/' in key:
29 raise KeyError('invalid filename')
30
31 files = Files()
32
33 # fine
34 \text{files}['1.xml'] = ' < \text{test} > < \text{test} >'35
```

```
36 # raise keyError:
37 files['tes/t.txt'] = b'text'
```
# CHAPTER 2

## API Reference

```
class hooky.Hook
```

```
_before_add(key, item)
```
before add a item to the object will call this method.

example: obj[key] = item

```
_after_add(key, item)
     like _before_add, but after add.
```

```
_before_del(key, item)
     before delete a item from the object will call this method.
```
example: del obj[key]

```
_after_del(key, item)
     like _before_del, but after del.
```

```
class hooky.List(initlist=None, hook_when_init=True)
     Bases: hooky.Hook, collections.abc.Sequence
```
list like.

#### Parameters

- **initlist** iterable object
- **hook\_when\_init** run hook points when it is True

```
class hooky.Dict(*args, **kwargs)
    Bases: hooky.Hook, collections.abc.MutableMapping
```
Python Module Index

<span id="page-10-0"></span> $h$ 

hooky, 5

## Index

## Symbols

\_after\_add() (hooky.Hook method), [5](#page-8-2) \_after\_del() (hooky.Hook method), [5](#page-8-2) \_before\_add() (hooky.Hook method), [5](#page-8-2) \_before\_del() (hooky.Hook method), [5](#page-8-2)

## D

Dict (class in hooky), [5](#page-8-2)

## H

Hook (class in hooky), [5](#page-8-2) hooky (module), [5](#page-8-2)

## L

List (class in hooky), [5](#page-8-2)